RECORDBESKRIVELSE OVERFØRSLER

# Overførselsservice

APRIL 2021

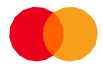

# Indholdsfortegnelse

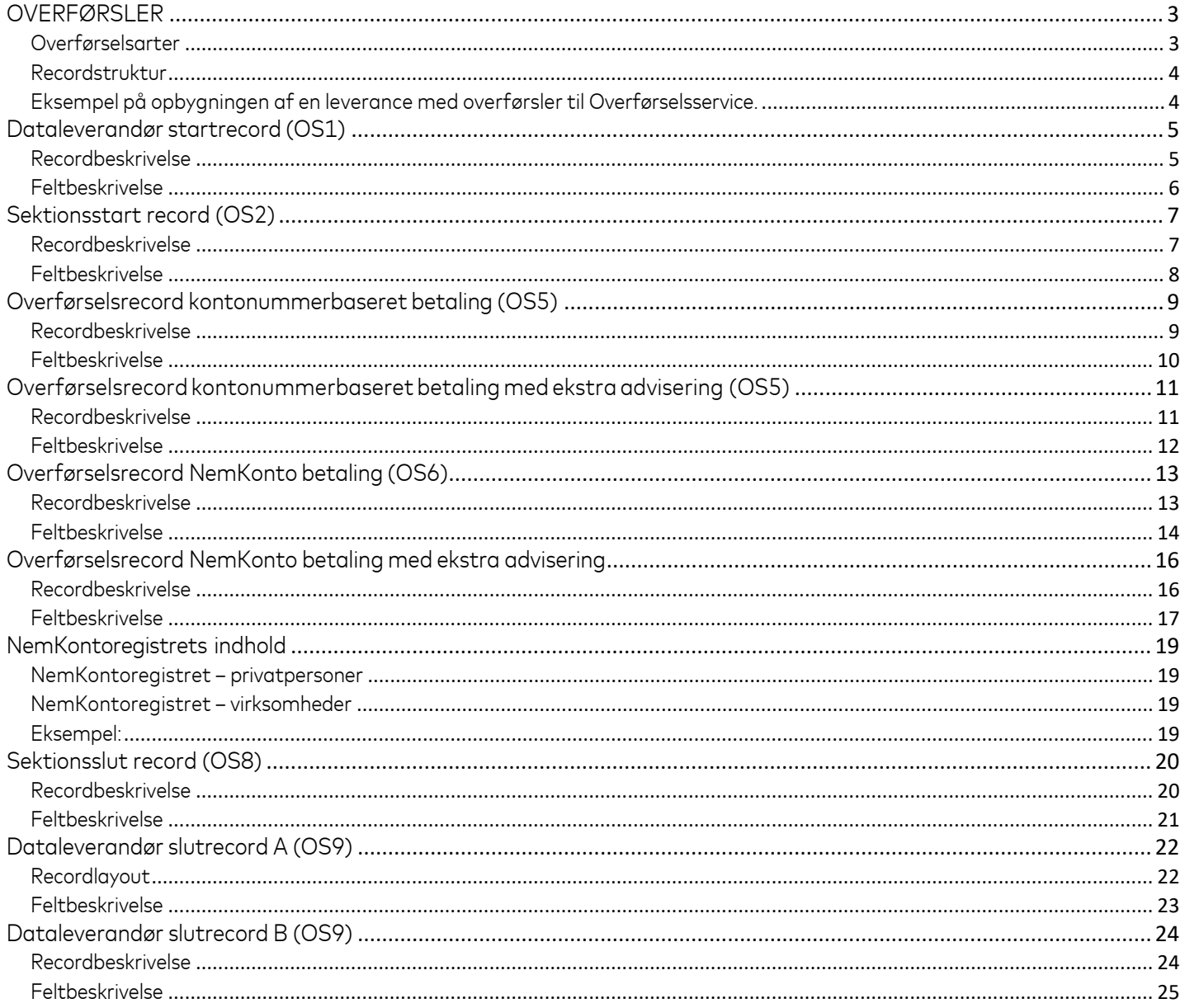

#### **Historik**

 $\bullet$ 

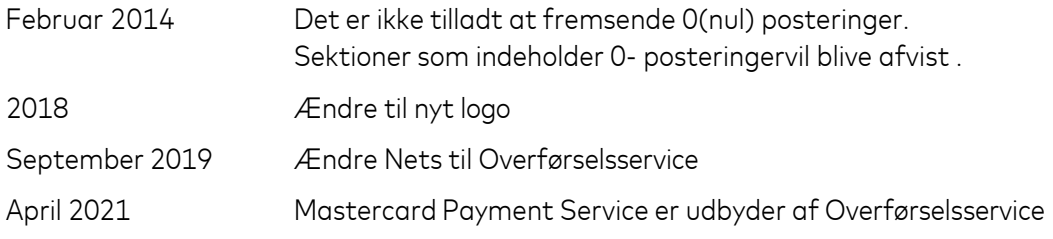

# <span id="page-3-0"></span>**OVERFØRSLER**

### <span id="page-3-1"></span>*Overførselsarter*

Overførsler via Overførselsservice er den leverance som betalingsafsender eller betalingsafsenders databureau sender til Overførselsservice.

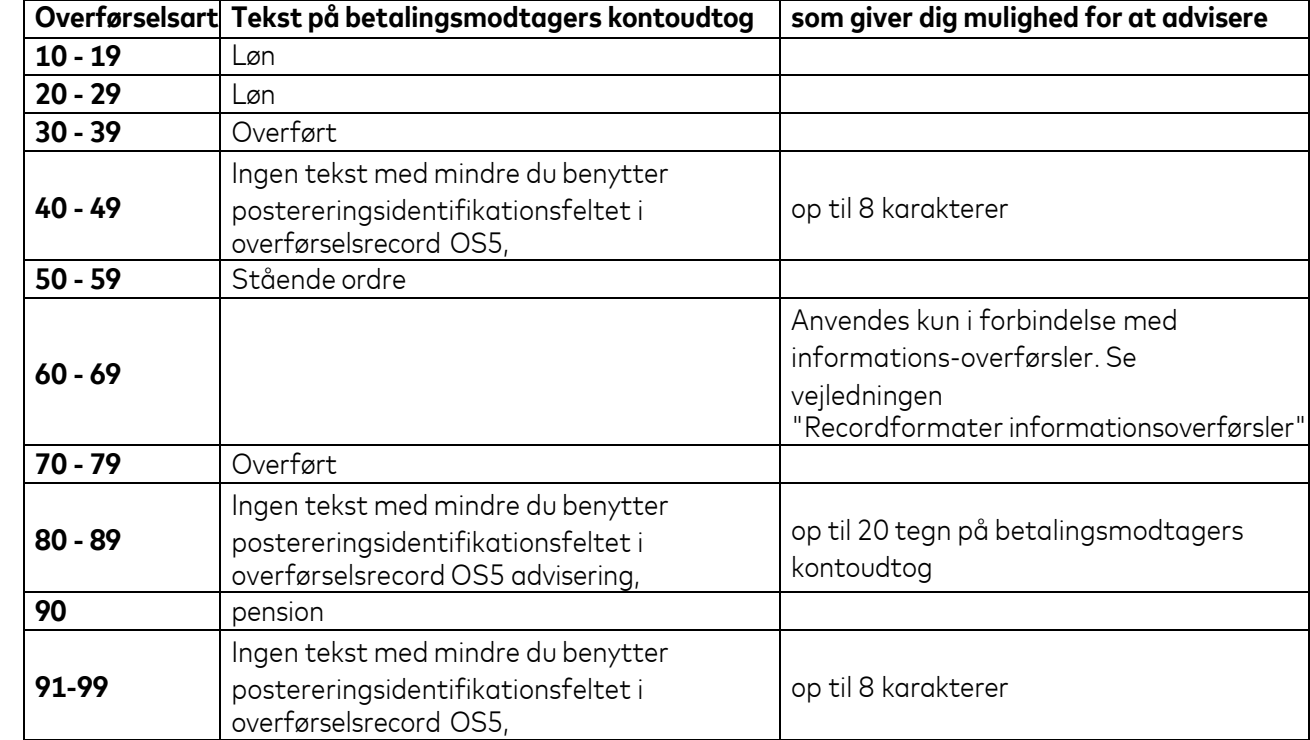

Leverancen kan indeholde følgende overførselsarter:

# <span id="page-4-0"></span>*Recordstruktur*

# <span id="page-4-1"></span>*Eksempel på opbygningen af en leverance med overførsler til Overførselsservice.*

Alle leverancer til Overførselsservice skal starte med en "dataleverandør startrecord" og slutte med en "dataleverandør slutrecord".

Mellem disse to recordtyper kan der indsendes et valgfrit antal sektioner, der skal starte med "sektions startrecord" og slutte med "sektions slutrecord.

I hver sektion kan der være et variabelt antal overførsler. Der må gerne være både OS5- og OS6 transaktioner i samme sektion.

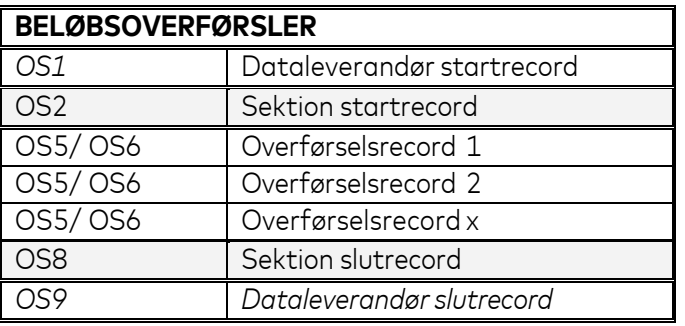

**Du skal opdele leverancen i sektioner, så følgende oplysninger eridentiske indenfor en sektion:**

- overførselsart
- betalingsafsenders CVR-nummer
- pengeinstituttets registreringsnummer
- betalingsafsenders kontonummer
- dispositionsdato

*BEMÆRK:* Hvis en leverance ikke overholder denne opdeling, afviser Overførselsservice **hele** leverancen.

# <span id="page-5-0"></span>**Dataleverandør startrecord (OS1)**

# <span id="page-5-1"></span>*Recordbeskrivelse*

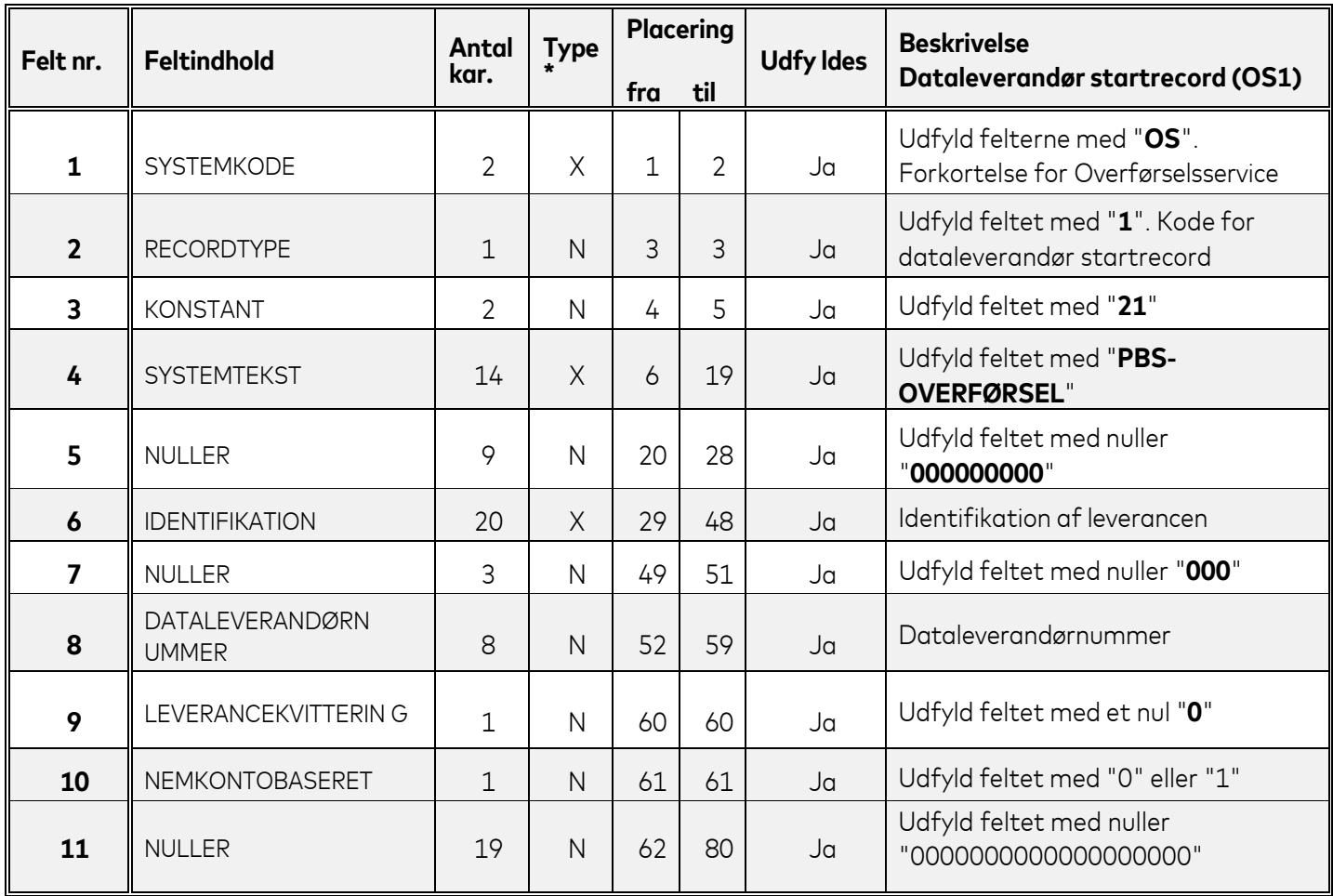

\*X=ALFANUMERISK (Venstrestilles med efterfølgende blanke) \*N=NUMERISK (Højrestilles med foranstillede nuller)

- <span id="page-6-0"></span>**6** Hvis du er dataleverandør for mere end én betalingsafsender, så kan du udnytte dette felt til at identificere leverancen. Overførselsservice oplyser indholdet i dette felt på leverancekvitteringen.
- **8** Her skal dataleverandørnummer stå. Overførselsservice benytter dataleverandørnummeret til at identificere dig som dataleverandør, og til at sikre at vi har indgået en aftale om at udveksle data i Overførselsservice.
- 10 Her angives om betalingsafsender har indgået aftale med Overførselsservice om behandling af NemKontobaserede transaktioner.
	- Hvis betalingsafsender ikke har indgået aftale om behandling om NemKontobaserede transaktioner,, udfyldes feltet med "**0**". Leverancen må ikke indeholde NemKontobaserede transaktioner.
	- Hvis betalingsafsender har indgået aftale om behandling om NemKontobaserede transaktioner, udfyldes feltet med "**1**" uanset om den aktuelle leverance indeholder NemKontobaserede transaktioner eller ej.

# <span id="page-7-0"></span>**Sektionsstart record (OS2)**

# <span id="page-7-1"></span>*Recordbeskrivelse*

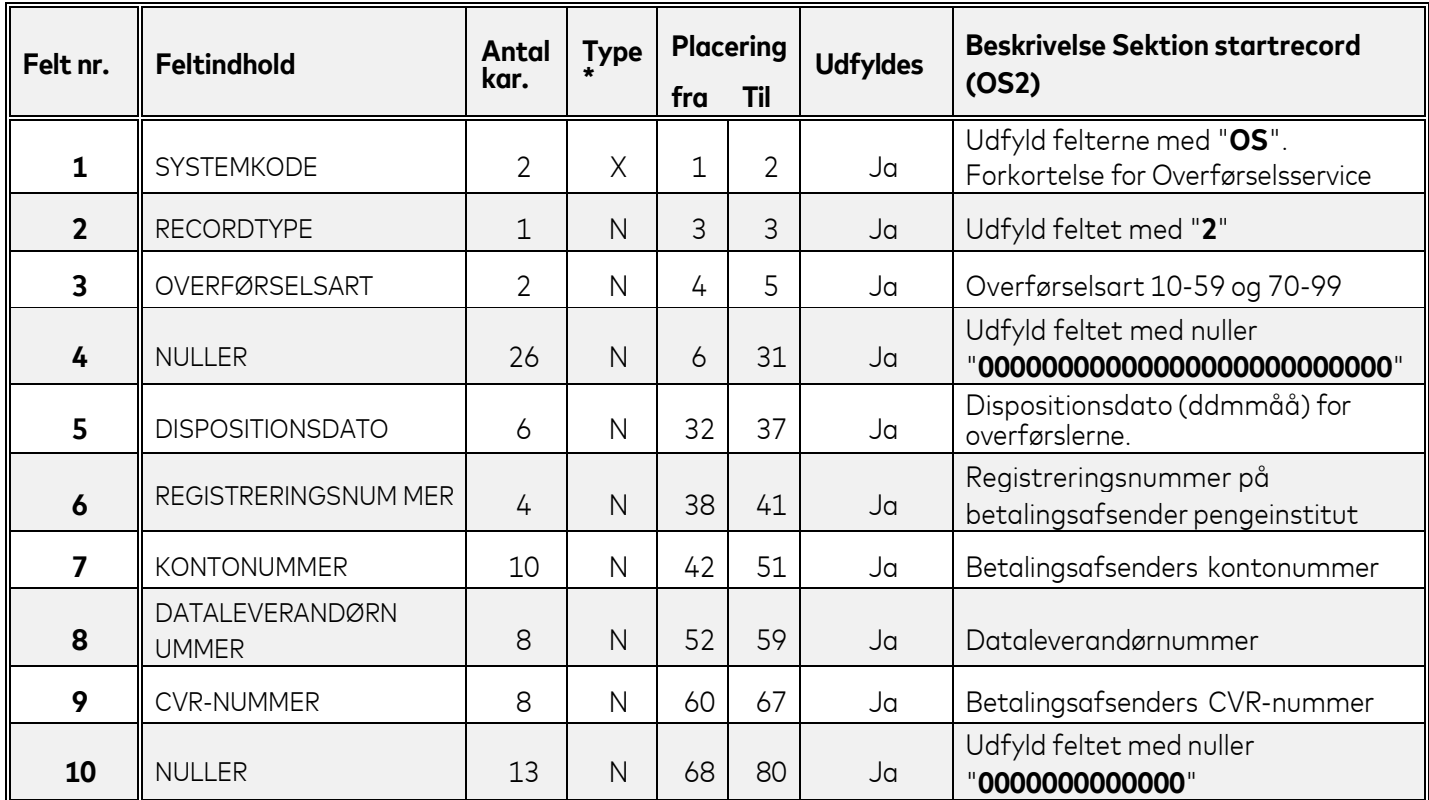

\*X=ALFANUMERISK (Venstrestilles med efterfølgende blanke) \*N=NUMERISK (Højrestilles med foranstillede nuller)

- <span id="page-8-0"></span>**2** Recordtype 2 er koden for en record med sektion startrecord.
- **3 Overførselsarten** er den tocifrede kode (10-59 og 70-99) som identificerer overførslen på betalingsmodtagerens kontoudtog. Overførselsarten skal være **entydig indenfor en sektion**.

De enkelte overførselsarter er beskrevet under afsnittet overførselsarter.

*HENVISNING:* Du kan læse mere om overførselsarter i Vejledning for dataleverandør.

**5** Udfyld feltet med dispositionsdatoen for overførslerne;

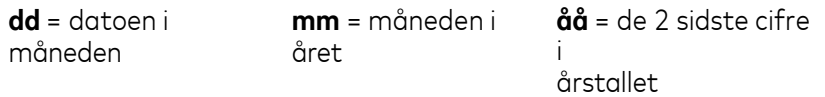

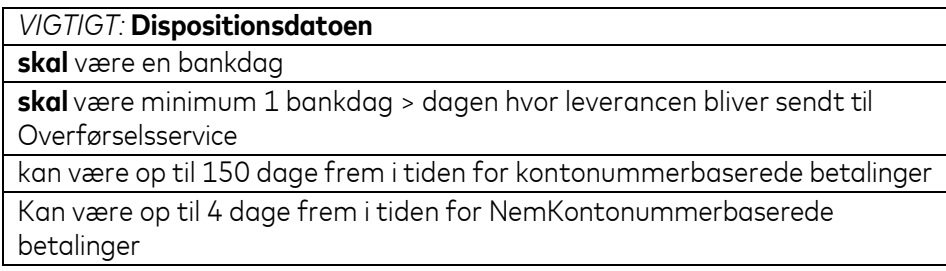

*HENVISNING:* Du kan læse mere om reglerne for dispositionsdatoen i Vejledning for dataleverandør kapitel "Data til Overførselsservice" afsnit "Dispositionsdato".

- **6+7** Udfyld felterne med registrerings- og kontonummeret hvorfra de efterfølgende overførsler (OS05) skal trækkes.
- **8** Overførselsservice benytter dataleverandørnummeret til at identificere dataleverandøren, og til at sikre at vi har indgået en aftale om at udveksle data i Overførselsservice.
- **9** Overførselsservice benytter betalingsafsenders CVR-nummer til at kontrollere at der er oprettet en aftale for betalingsafsender i aftaleregisteret i Overførselsservice.

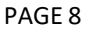

# <span id="page-9-0"></span>**Overførselsrecord kontonummerbaseret betaling (OS5)**

# <span id="page-9-1"></span>*Recordbeskrivelse*

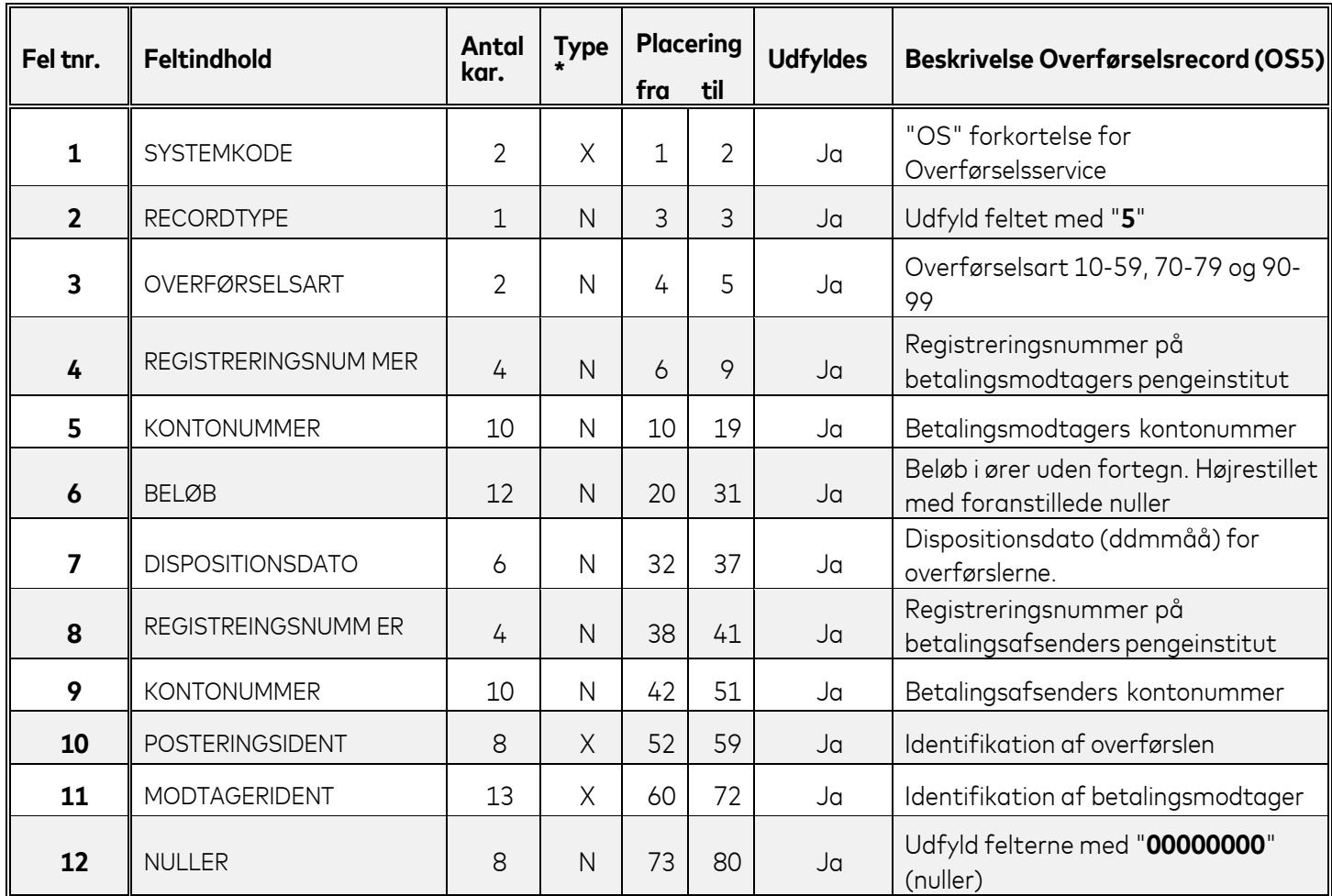

\*X=ALFANUMERISK (Venstrestilles med efterfølgende blanke)<br>\*N=NUMERISK (Højrestilles med foranstillede nuller) (Højrestilles med foranstillede nuller)

- <span id="page-10-0"></span>**2** Recordtype 5 er koden for en record med en overførsel til en modtager, hvor vedkommendes kontonummer er angivet i recorden. Overførslen kaldes derfor en kontonummerbaseret overførsel.
- **3 Overførselsarten** er den tocifrede kode (10-59, 70-79 og 90-99) som identificerer overførslen på betalingsmodtagerens kontoudtog. Overførselsarten skal være **entydig indenfor en sektion**.

De enkelte overførselsarter er beskrevet under afsnittet overførselsarter.

*HENVISNING:* Du kan læse mere om overførselsarter i Vejledning for dataleverandør.

- **4+5** Udfyld felterne med betalingsmodtagers registrerings- og kontonummer.
- **6** Udfyld feltet med beløbet som skal overføres til betalingsmodtagers konto.. Beløbet skal være større end 0 kroner, ellers bliver hele sektionen afvist.
- **7** Udfyld feltet med dispositionsdatoen for overførslerne;

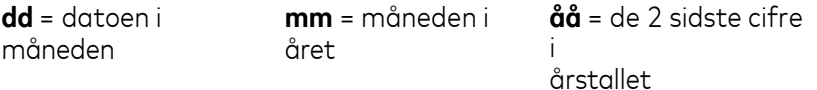

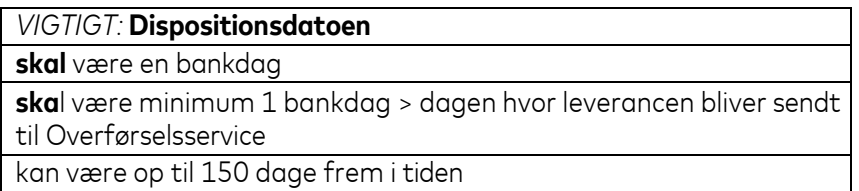

*HENVISNING:* Du kan læse mere om reglerne for dispositionsdatoen i Vejledning for dataleverandør kapitel "Data til Overførselsservice" afsnit "Dispositionsdato".

- **8+9** Udfyld felterne med betalingsafsender registrerings- og kontonummer.
- **10** Dette felt kan du udfylde med oplysninger, så **betalingsmodtager kan identificere betalingen**. Oplysningerne bliver udskrevet på betalingsmodtagerens kontoudtog. *HENVISNING:* Se afsnittet overførselsarter.
- **11** Dette felt kan du udfylde med oplysninger som identificerer betalingsmodtageren. Det kan for eksempel være betalingsmodtagers CPR-nummer, navn eller lønnummer. Oplysningerne hjælper betalingsafsender til at identificere betalingen.

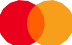

# <span id="page-11-0"></span>**Overførselsrecord kontonummerbaseret betaling med ekstra advisering (OS5)**

# <span id="page-11-1"></span>*Recordbeskrivelse*

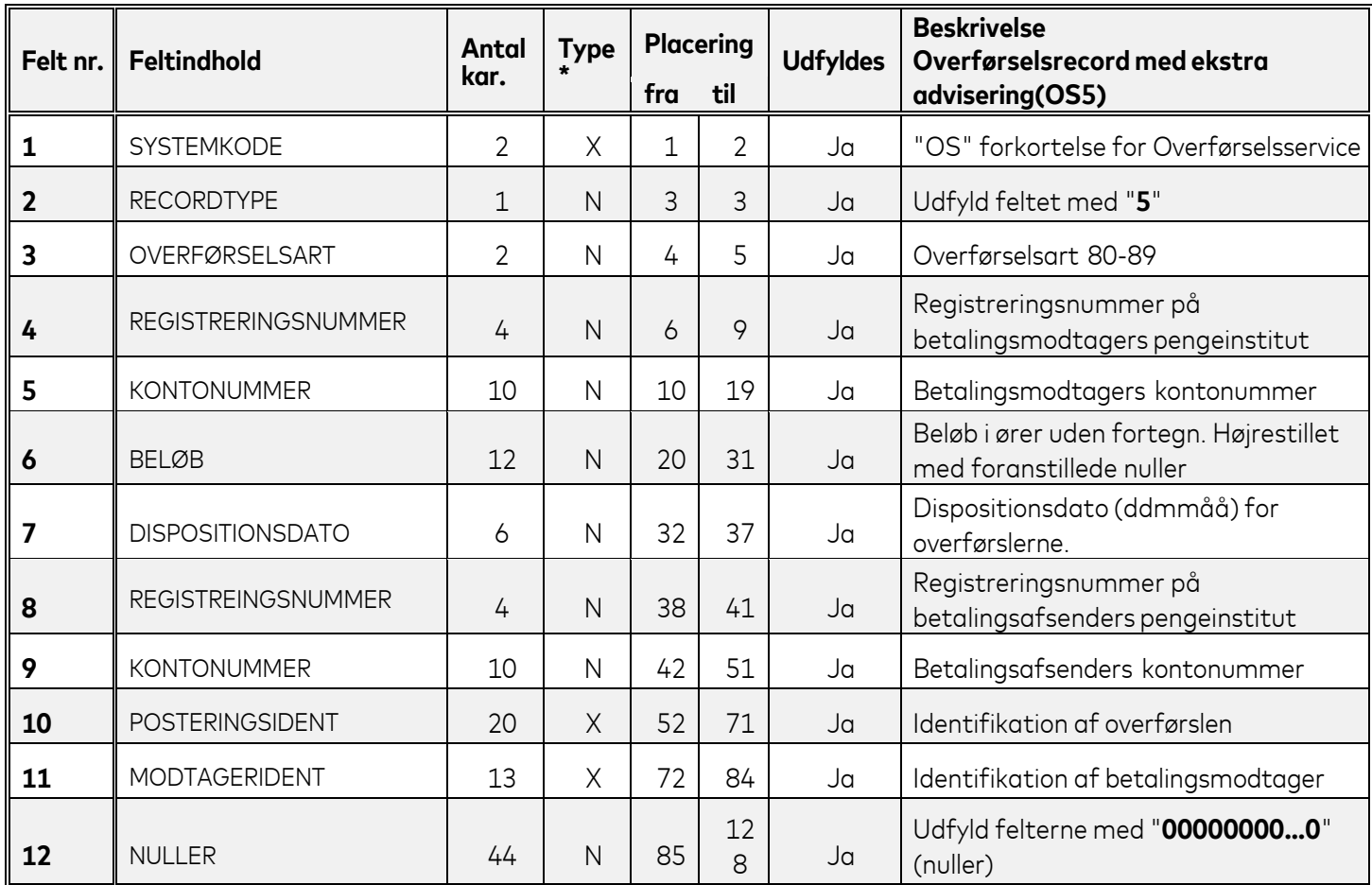

\*X=ALFANUMERISK (Venstrestilles med efterfølgende blanke)<br>\*N=NUMERISK (Højrestilles med foranstillede nuller) (Højrestilles med foranstillede nuller)

- <span id="page-12-0"></span>**2** Recordtype 5 er koden for en record med en overførsel til en modtager, hvor vedkommendes kontonummer er angivet i recorden. Overførslen kaldes derfor en kontonummerbaseret overførsel.
- **3 Overførselsarten** er den tocifrede kode (80-89) som identificerer overførslen på betalingsmodtagerens kontoudtog. Overførselsarten skal være **entydig indenfor en sektion**. De enkelte overførselsarter er beskrevet under afsnittet overførselsarter.

*HENVISNING:* Du kan læse mere om overførselsarter i Vejledning for dataleverandør.

- **4+5** Udfyld felterne med betalingsmodtagers registrerings- og kontonummer.
- **6** Udfyld feltet med beløbet som skal overføres til betalingsmodtagers konto. Beløbet skal være større end 0 kroner, ellers bliver hele sektionen afvist.
- **7** Udfyld feltet med dispositionsdatoen for overførslerne;

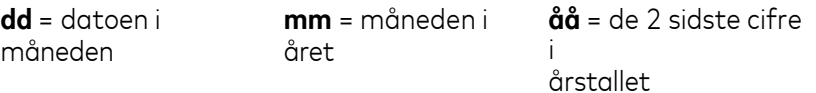

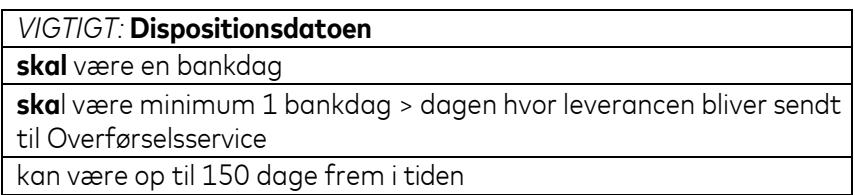

*HENVISNING:* Du kan læse mere om reglerne for dispositionsdatoen i Vejledning for dataleverandør kapitel "Data til Overførselsservice" afsnit "Dispositionsdato".

- **8+9** Udfyld felterne med betalingsafsender registrerings- og kontonummer.
- **10** Dette felt kan du udfylde med oplysninger, så **betalingsmodtager kan identificere betalingen**. Oplysningerne bliver udskrevet på betalingsmodtagerens kontoudtog. Du har op til 20 karakterer til rådighed. *HENVISNING:* Se afsnittet [overførselsarter.](#page-3-1)
- **11** Dette felt kan du udfylde med oplysninger som identificerer betalingsmodtageren. Det kan for eksempel være betalingsmodtagers CPR-nummer, navn eller lønnummer. Oplysningerne hjælper betalingsafsender til at identificere betalingen.

# <span id="page-13-0"></span>**Overførselsrecord NemKonto betaling (OS6)**

# <span id="page-13-1"></span>*Recordbeskrivelse*

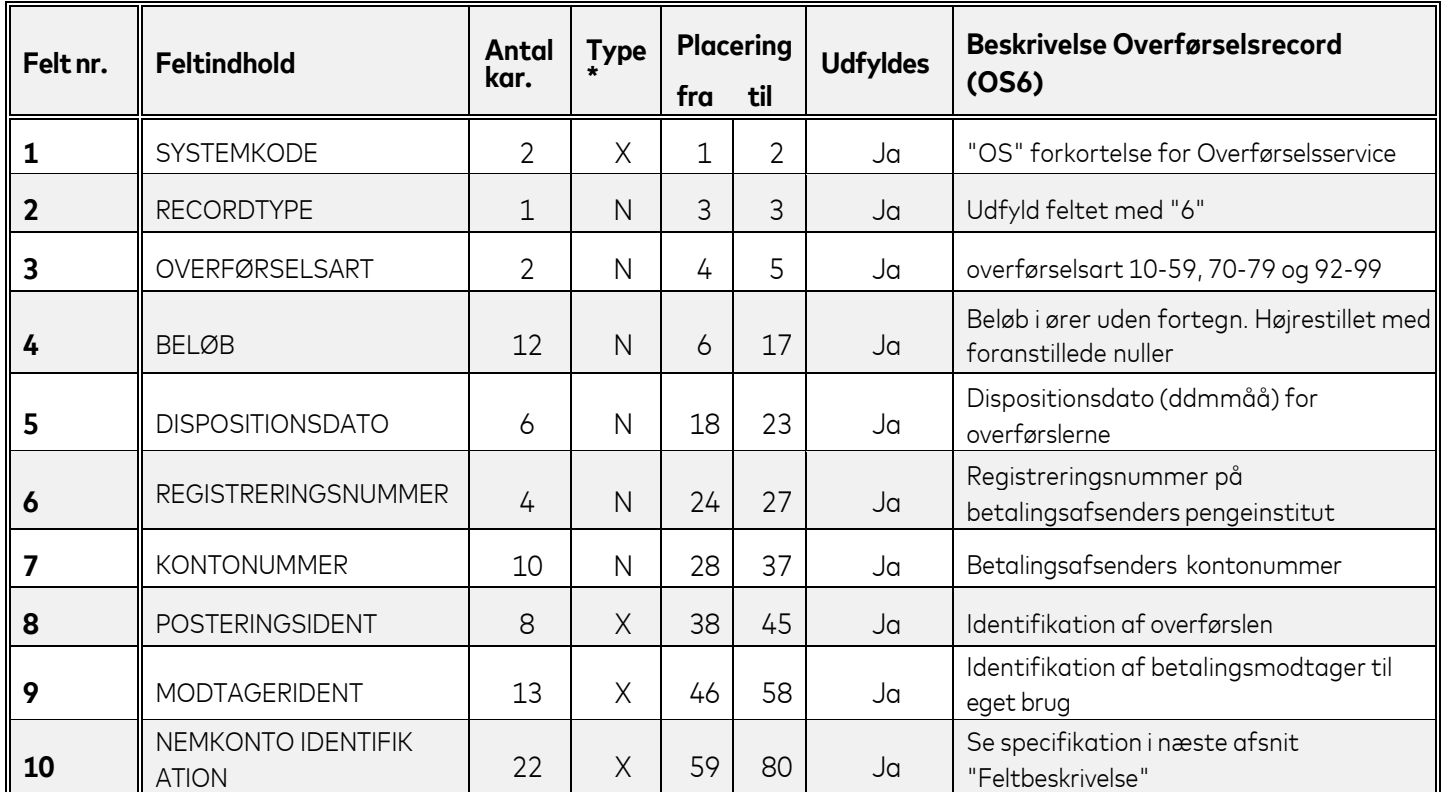

\*X=ALFANUMERISK (Venstrestilles med efterfølgende blanke) \*N=NUMERISK (Højrestilles med foranstillede nuller)

- <span id="page-14-0"></span>**2** Recordtype 6 er koden for en record med en overførsel til modtagers NemKonto.
- **3 Overførselsarten** er den tocifrede kode (10-59, 70-79 og 90-99) som identificerer overførslen på betalingsmodtagerens kontoudtog. Overførselsarten skal være **entydig indenfor en sektion**.

**En overførsel med advisering på modtagers kontoudtog op til 20 tegn skal være overførselsart 80- 89.**

De enkelte overførselsarter er beskrevet under afsnittet overførselsarter. *HENVISNING:* Du kan læse mere om overførselsarter i Vejledning for dataleverandør.

- **4** Udfyld feltet med beløbet som skal overføres til betalingsmodtagers konto. Beløbet skal være større end 0 kroner, ellers bliver hele sektionen afvist.
- **5** Udfyld feltet med dispositionsdatoen for overførslen;

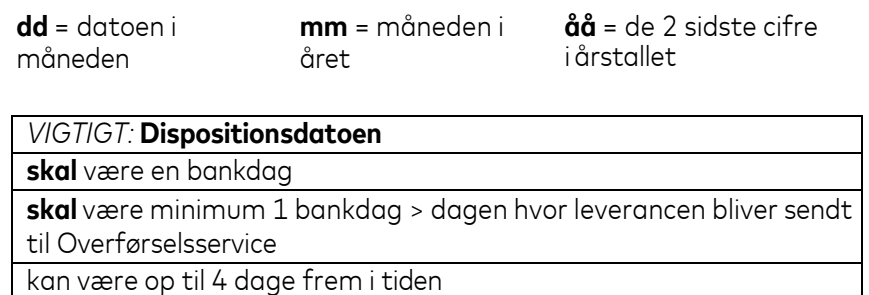

*HENVISNING:* Du kan læse mere om reglerne for dispositionsdatoen i Vejledning for dataleverandør kapitel "Data til Overførselsservice" afsnit "Dispositionsdato".

- **6+7** Udfyld felterne med betalingsafsenders registrerings- og kontonummer.
- **8** Dette felt kan du udfylde med oplysninger, så **betalingsmodtager kan identificere betalingen**. Oplysningerne bliver udskrevet på betalingsmodtagerens kontoudtog. **Se også** afsnittet ["Overførselsarter"](#page-3-1).
- **9** Dette felt kan du udfylde med oplysninger som identificerer betalingsmodtageren. Det kan for eksempel være betalingsmodtagers CPR-nummer, navn eller lønnummer. Oplysningerne hjælper betalingsafsender til at identificere betalingen.
- **10** I felt 10 skal du angive hvilken identifikation på betalingsmodtager, du ønsker at angive når vi skal finde den tilhørende NemKonto. Herudover skal du angive den aktuelle identifikation. Strukturen herfor er angivet i nedenstående underdefinitioner af felt 10. Se også afsnittet om NemKontoregistrets indhold.

#### **Hvis du anvender betalingsmodtagers CPR-nummer som identifikation, skal du angive:**

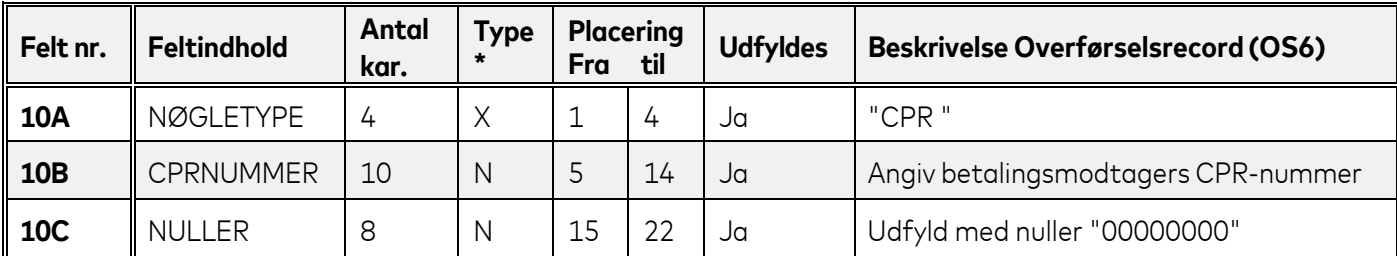

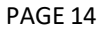

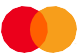

#### **Hvis du anvender betalingsmodtagers CVR-nummer som identifikation, skal du angive:**

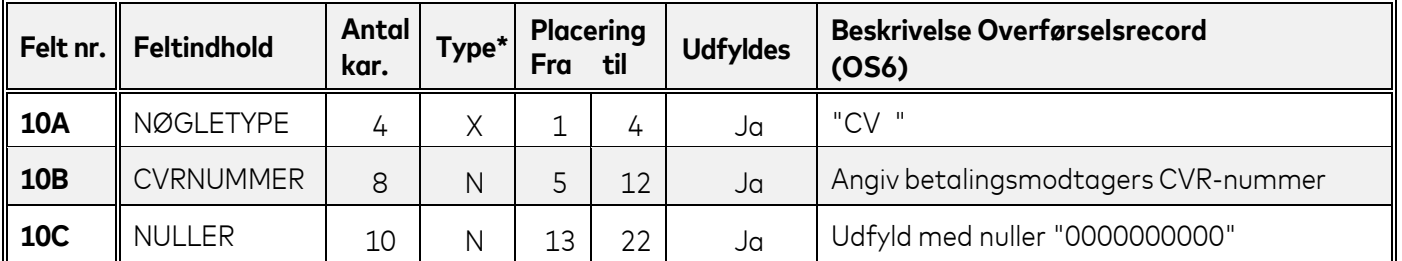

#### **Hvis du anvender betalingsmodtagers P-nummer som identifikation, skal du angive både P nummer og CVR nummer:**

Ved brug af overførsel til en virksomheds P nummer, skal du være opmærksom på at, hvis der ikke er nemkonto tilknyttet, søges nemkonto på anført CVR.nr. hvis intet resultat afvises transaktionen på Lev. kvitt.

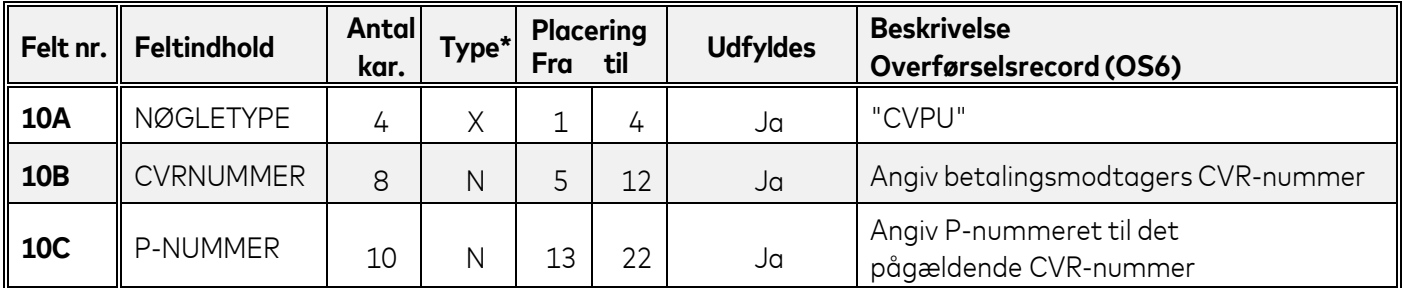

#### **Hvis du anvender betalingsmodtagers SE-nummer som identifikation, skal du angive både modtager CVR og SE nummer:**

Ved brug af overførsel til en virksomheds SE nummer, skal du være opmærksom på at, hvis der ikke er nemkonto tilknyttet, søges nemkonto på anført CVR.nr. hvis intet resultat afvises transaktionen på Lev. kvitt.

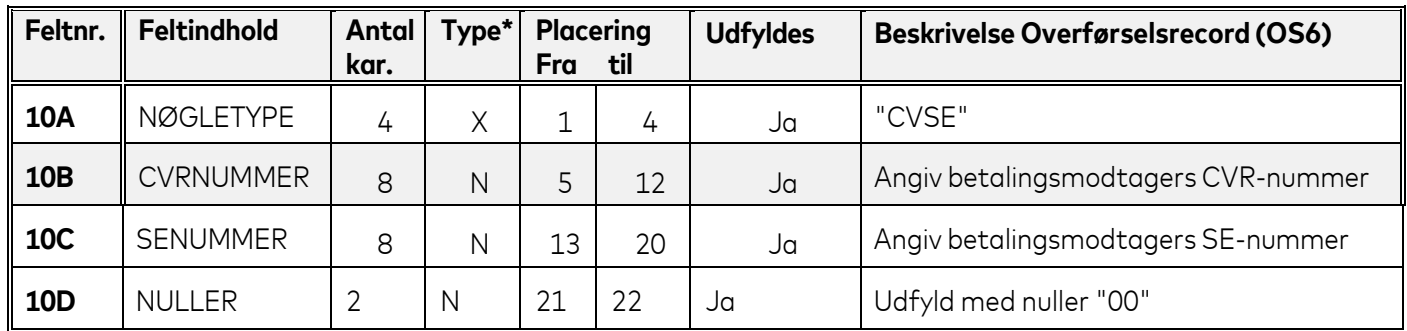

# <span id="page-16-0"></span>**Overførselsrecord NemKonto betaling med ekstra advisering**

# <span id="page-16-1"></span>*Recordbeskrivelse*

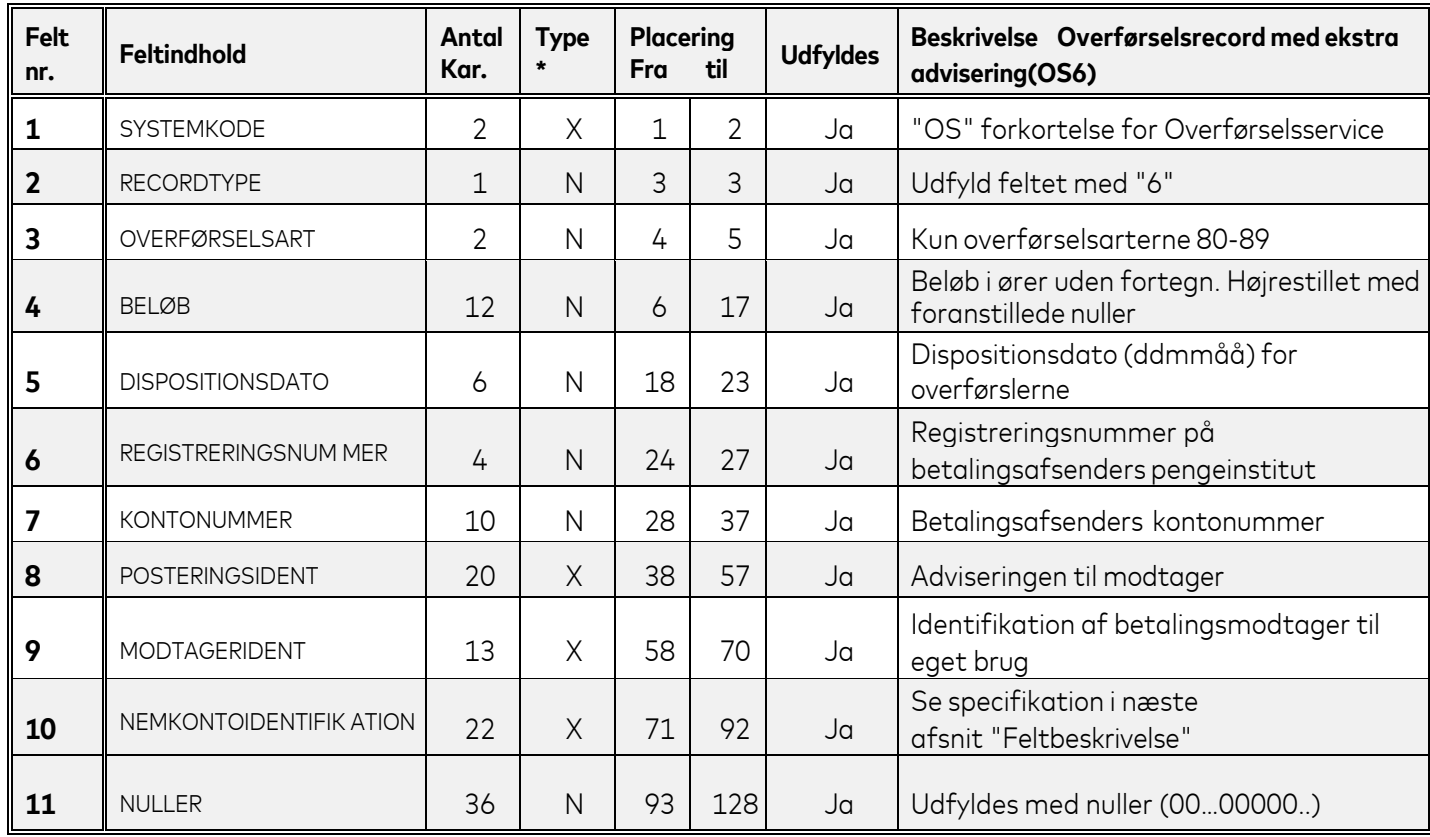

\*X=ALFANUMERISK (Venstrestilles med efterfølgende blanke) \*N=NUMERISK (Højrestilles med foranstillede nuller)

- <span id="page-17-0"></span>**2** Recordtype 6 er koden for en record med en overførsel til modtagers NemKonto **med ekstra advisering** på betalingsmodtagers kontoudtog hvis **overførselsarten er 80-89**.
- **3 Overførselsarten** er den tocifrede kode som identificerer overførslen på betalingsmodtagerens kontoudtog og skal være **entydig indenfor en sektion**. **En overførsel med advisering på modtagers kontoudtog op til 20 tegn skal være overførselsart 80- 89.**

De enkelte overførselsarter er beskrevet under afsnittet overførselsarter. *HENVISNING:* Du kan læse mere om overførselsarter i Vejledning for dataleverandør.

- **4** Udfyld feltet med beløbet som skal overføres til betalingsmodtagers konto. Beløbet skal være større end 0 kroner, ellers bliver hele sektionen afvist.
- **5** Udfyld feltet med dispositionsdatoen for overførslen;

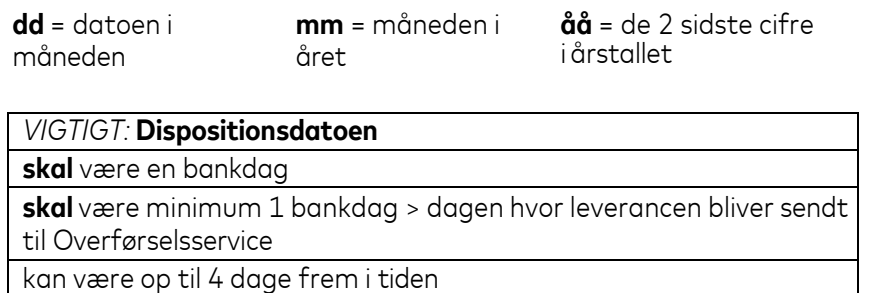

*HENVISNING:* Du kan læse mere om reglerne for dispositionsdatoen i Vejledning for dataleverandør kapitel "Data til Overførselsservice" afsnit "Dispositionsdato".

- **6+7** Udfyld felterne med betalingsafsenders registrerings- og kontonummer.
- **8** Dette felt kan du udfylde med oplysninger, så **betalingsmodtager kan identificere betalingen**. Oplysningerne bliver udskrevet på betalingsmodtagerens kontoudtog. Du har op til **20 karakterer**til din rådighed.
- **9** Dette felt kan du udfylde med oplysninger som identificerer betalingsmodtageren. Det kan for eksempel være betalingsmodtagers CPR-nummer, navn eller lønnummer. Oplysningerne hjælper betalingsafsender til at identificere betalingen.
- **10** I felt 10 skal du angive hvilken identifikation på betalingsmodtager, du ønsker at angive når vi skal finde den tilhørende NemKonto. Herudover skal du angive den aktuelle identifikation. Strukturen herfor er angivet i nedenstående underdefinitioner af felt 10. Se også afsnittet om NemKontoregistrets indhold.

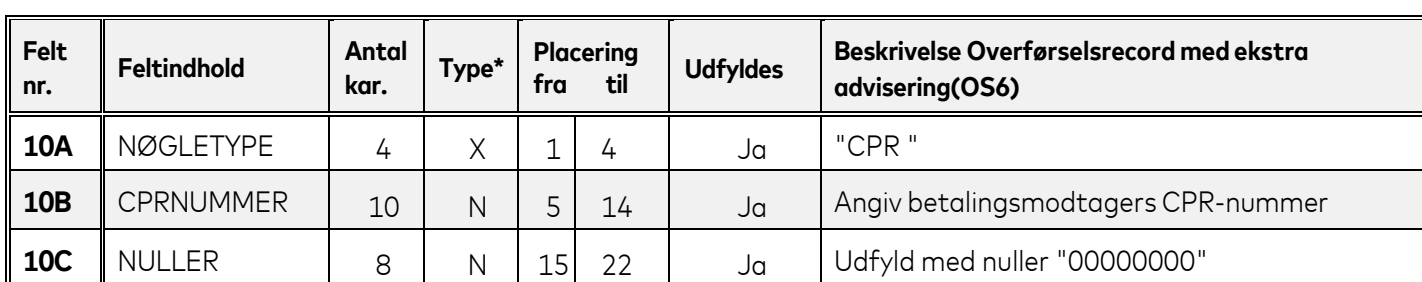

#### **Hvis du anvender betalingsmodtagers CPR-nummer som identifikation, skal du angive:**

#### **Hvis du anvender betalingsmodtagers CVR-nummer som identifikation, skal du angive:**

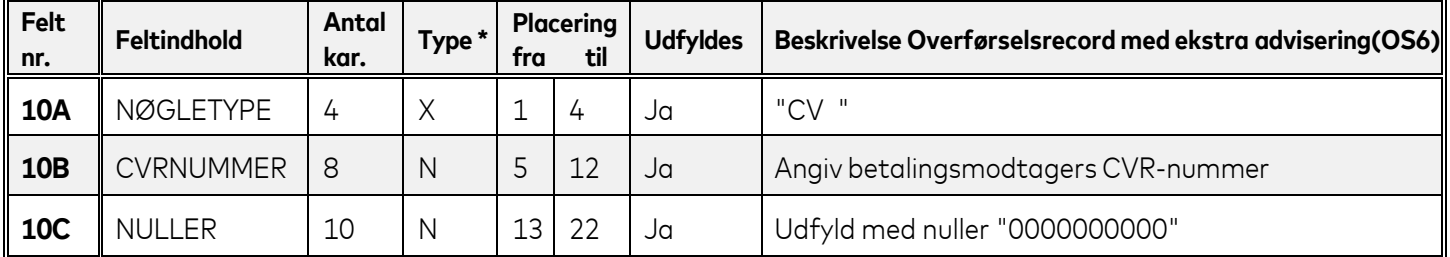

#### **Hvis du anvender betalingsmodtagers SE-nummer som identifikation, skal du angive:**

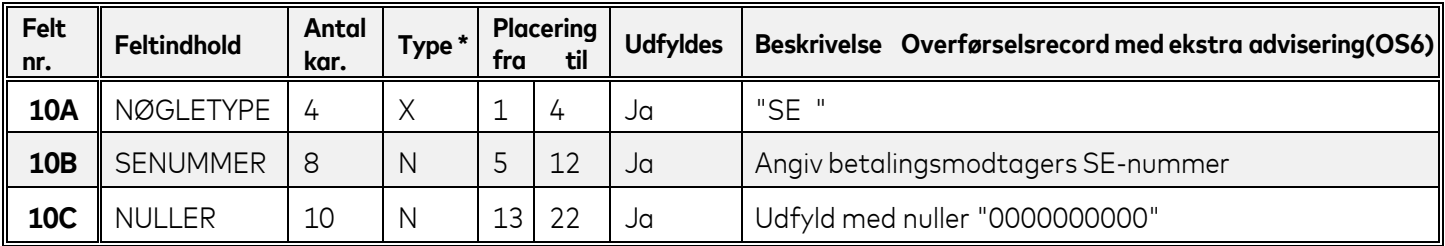

#### **Hvis du anvender betalingsmodtagers CVR-nummer og P-nummer som identifikation, skal du angive:**

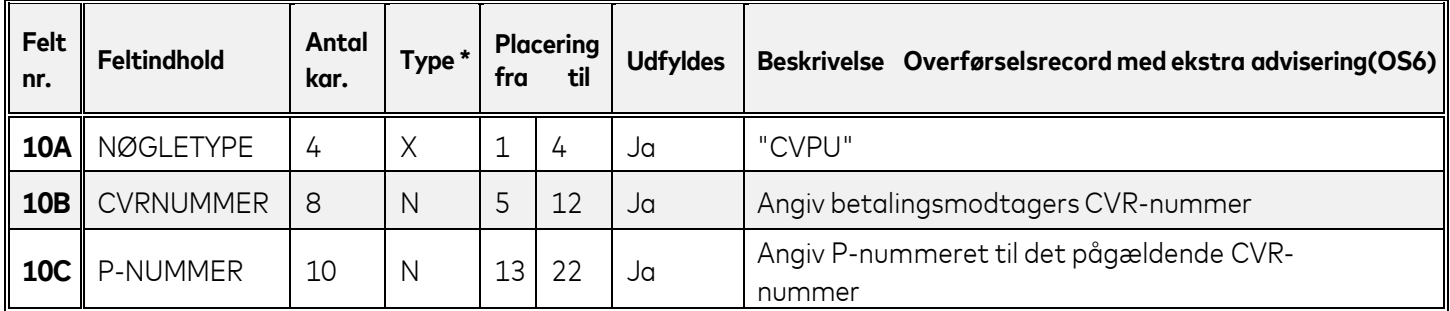

#### **Hvis du anvender betalingsmodtagers CVR-nummer og SE-nummer som identifikation, skal du angive:**

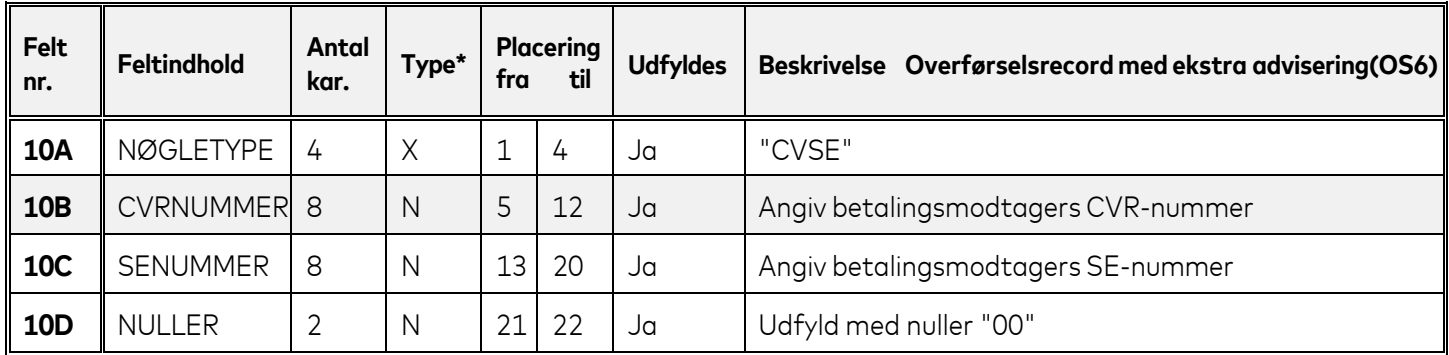

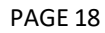

# <span id="page-19-0"></span>**NemKontoregistrets indhold**

### <span id="page-19-1"></span>*NemKontoregistret – privatpersoner*

Privatpersoners NemKontonumre identificeres ved hjælp af personens CPR-nr. Alle privatpersoner over 18 år er forpligtet til at have en NemKonto, hvorimod personer under 18 år kun er forpligtet, hvis de modtager ydelser fra det offentlige.

Privatpersoner kan kun have eet NemKontonummer. Når den private udbetaler angiver betalingsmodtagers CPR-nummer, vil betalingen som udgangspunkt blive gennemført med succes. Der findes dog ganske få tilfælde, hvor betalingen ikke kan gennemføres. Dette kan være tilfældet for privatpersoner, der aldrig har haft kontakt med det offentlige system – herunder i visse tilfælde færinge og grønlændere. BEMÆRK: Det er ikke muligt at gennemføre udbetaling til en udenlandsk NemKonto selvom betalingsmodtager har oprettet en sådan i NemKontoregistret. Betalinger til en udenlandsk NemKonto vil blive afvist og fremgå som sådan af Leverancekvittering og Overførselskvittering.

### <span id="page-19-2"></span>*NemKontoregistret – virksomheder*

Virksomheder kan være registreret i NemKontoregistret på flere måder, blandt andet afhængigt af virksomhedens struktur og størrelse.

Alle virksomheder, der er registreret i NemKontoregistret, er registreret med et NemKontonummer for virksomhedens CVR-nr. Dette betyder, at en betalingsordre, der udelukkende indeholder betalingsmodtagers CVR-nr., som udgangspunkt vil blive gennemført med succes.

Herudover KAN virksomheden knytte NemKontonumre til underliggende niveauer i deres virksomhed. Dette kan ske ved at oprette NemKontonumre på en kombination af CVR-nummeret og underliggende SE-numre eller en kombination af CVR-nummeret og underliggende Produktionsstedsnumre.

Endelig vil en del virksomheder (såkaldte type-3 virksomheder) oprette sig i NemKontoregistret udelukkende med Se-nummeret som identifikation.

Ovenstående forskellige kombinationsmuligheder medfører, at betalingsmodtager og betalingsafsender i visse tilfælde indbyrdes skal aftale, hvordan OS6-transaktionens NemKontoidentifikation (felt 10) skal udfyldes.

# <span id="page-19-3"></span>*Eksempel:*

En betalingsmodtager med CVR-nr. 11111111 har oprettet sig i NemKontoregistret med denne nøgle.

Betalingsafsender har kendskab til betalingsmodtagers SE-nr. og/eller underliggende Produktionsstedsnumre, men betalingsafsender har altså ikke knyttet NemKontonumre til disse identifikationer i NemKontoregistret.

Hvis betalingsafsender udfylder OS6-transaktionen udelukkende med betalingsmodtagers CVR-nr. , vil betalingen blive gennemført med succes.

Hvis betalingsmodtager derimod anvender en af de kombinerede identifikationer, f.eks. CVR-nr. og Produktionssteds-nummer, vil betalingen IKKE blive gennemført med succes.

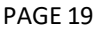

# <span id="page-20-0"></span>**Sektionsslut record (OS8)**

# <span id="page-20-1"></span>*Recordbeskrivelse*

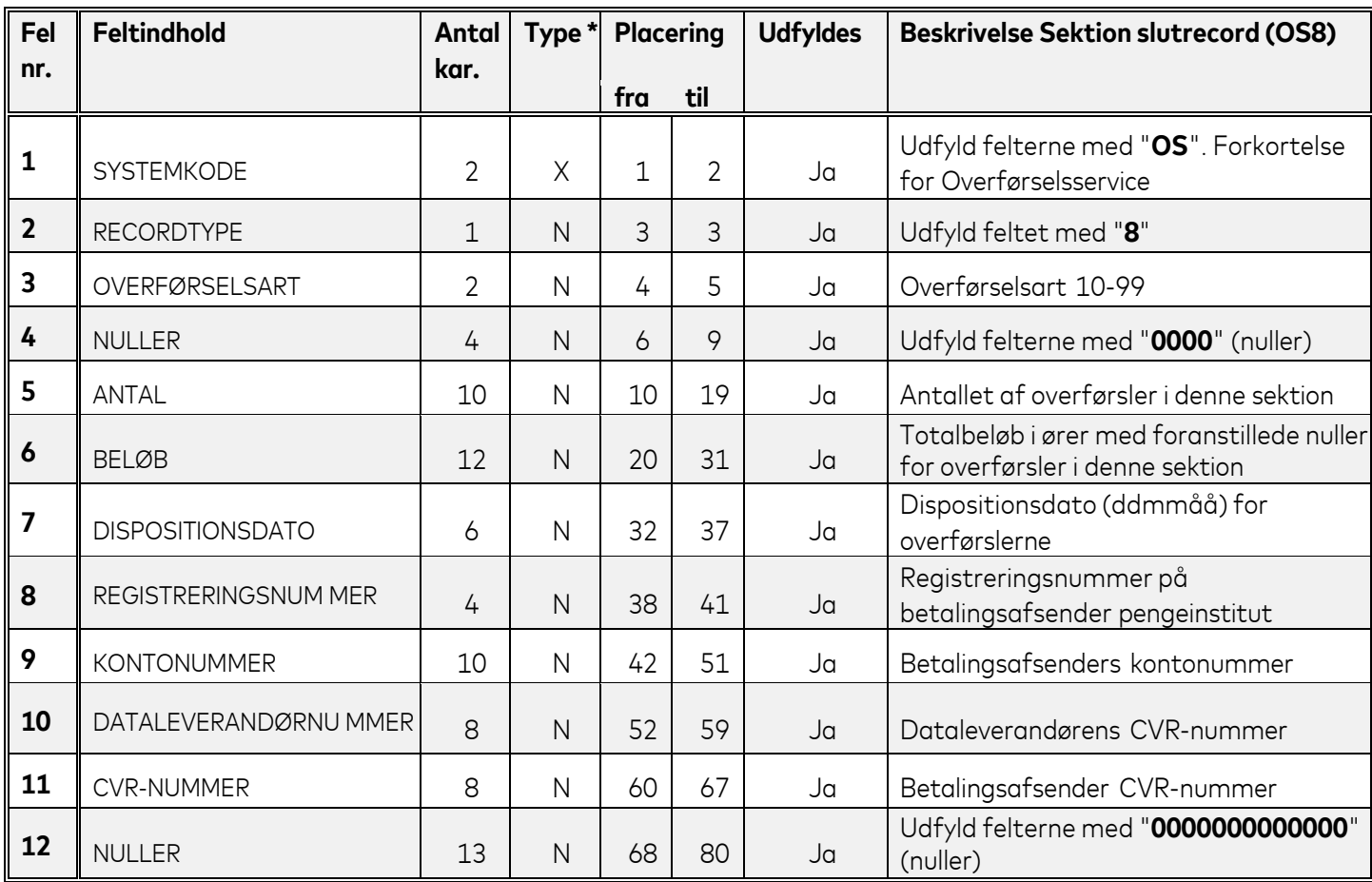

\*X=ALFANUMERISK (Venstrestilles med efterfølgende blanke) \*N=NUMERISK (Højrestilles med foranstillede nuller)

**OBS** : Det er vigtig at du som dataleverandør tager beslutning om du enten vil bruge A eller B versionen af dataleverandør slutrecord OS9.

### <span id="page-21-0"></span>*Feltbeskrivelse*

- **2** Recordtype 8 er koden for en record med oplysninger om hvilken type overførsler leverancen indeholder.
- **3 Overførselsarten** er den tocifrede kode (10-99) som identificerer overførslen på betalingsmodtagerens kontoudtog og skal være **entydig indenfor en sektion**.

De enkelte overførselsarter er beskrevet under afsnittet overførselsarter.

*HENVISNING:* Du kan læse mere om overførselsarter i Vejledning for dataleverandør.

- **5** I dette felt skal du oplyse antallet af overførsler (OS5 records) i denne sektion.
- **6** I dette felt skal du oplyse det totale beløb for overførsler (OS5 records felt 6) i denne sektion.
- **7** Udfyld feltet med dispositionsdatoen for overførslerne;

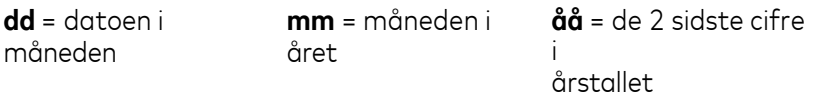

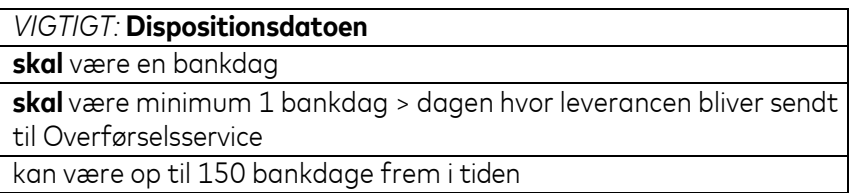

*HENVISNING:* Du kan læse mere om reglerne for dispositionsdatoen i Vejledning for dataleverandør kapitel "Data til Overførselsservice" afsnit "Dispositionsdato".

- **8+9** Udfyld felterne med registrerings- og kontonummeret hvorfra samtlige overførsler (OS05) i denne sektion skal trækkes.
- **10** Overførselsservice benytter dataleverandørnummer til at identificere dataleverandøren, og til at sikre at vi har indgået en aftale om at udveksle data i Overførselsservice.
- **11** Overførselsservice benytter betalingsafsenders CVR-nummer til at kontrollere at der er oprettet en aftale for betalingsafsender i aftaleregisteret i Overførselsservice.

# <span id="page-22-0"></span>**Dataleverandør slutrecord A (OS9)**

# <span id="page-22-1"></span>*Recordlayout*

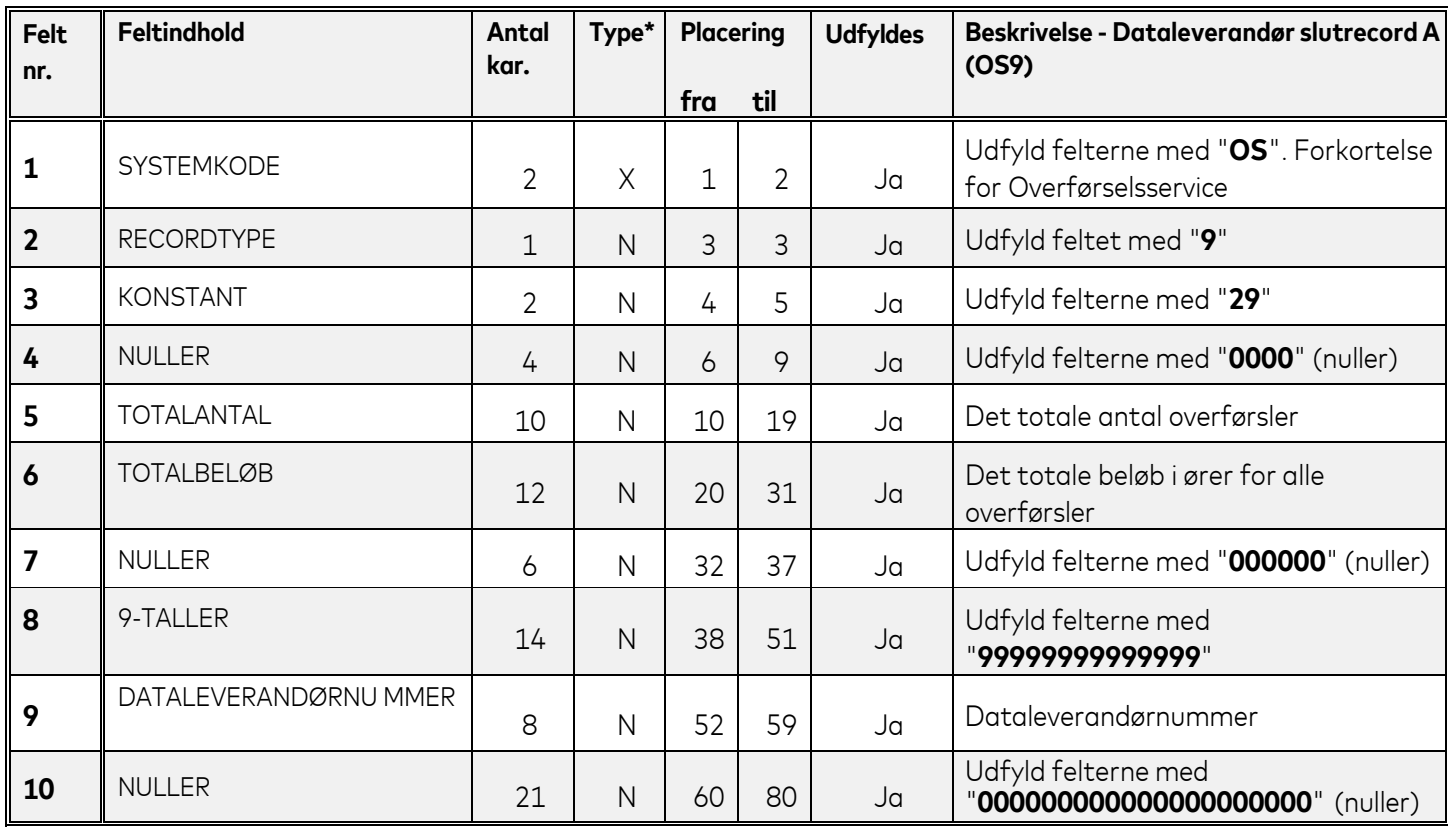

\*X=ALFANUMERISK (Venstrestilles med efterfølgende blanke) \*N=NUMERISK (Højrestilles med foranstillede nuller)

**OBS** : Det er vigtig at du som dataleverandør tager beslutning om du enten vil bruge A eller B versionen af dataleverandør slutrecord OS9.

- <span id="page-23-0"></span>**2** Recordtype 9 er koden for en record med kontroloplysninger til at sikre at Overførselsservice har modtaget det korrekte antal overførselsrecords (OS5).
- **5** I dette felt skal du oplyse antallet af overførsler i hele leverancen.
- **6** I dette felt skal du oplyse det totale beløb for overførsler i hele leverancen.
- **9** Her skal dataleverandørnummer stå. Overførselsservice benytter dataleverandørnummeret til at identificere dig som dataleverandør, og til at sikre at vi har indgået en aftale om at udveksle data i Overførselsservice.

**Dataleverandørnummeret skal være identisk med det nummer du oplyseri startrecord OS1 + OS2 felt 8.**

# <span id="page-24-0"></span>**Dataleverandør slutrecord B (OS9)**

### <span id="page-24-1"></span>*Recordbeskrivelse*

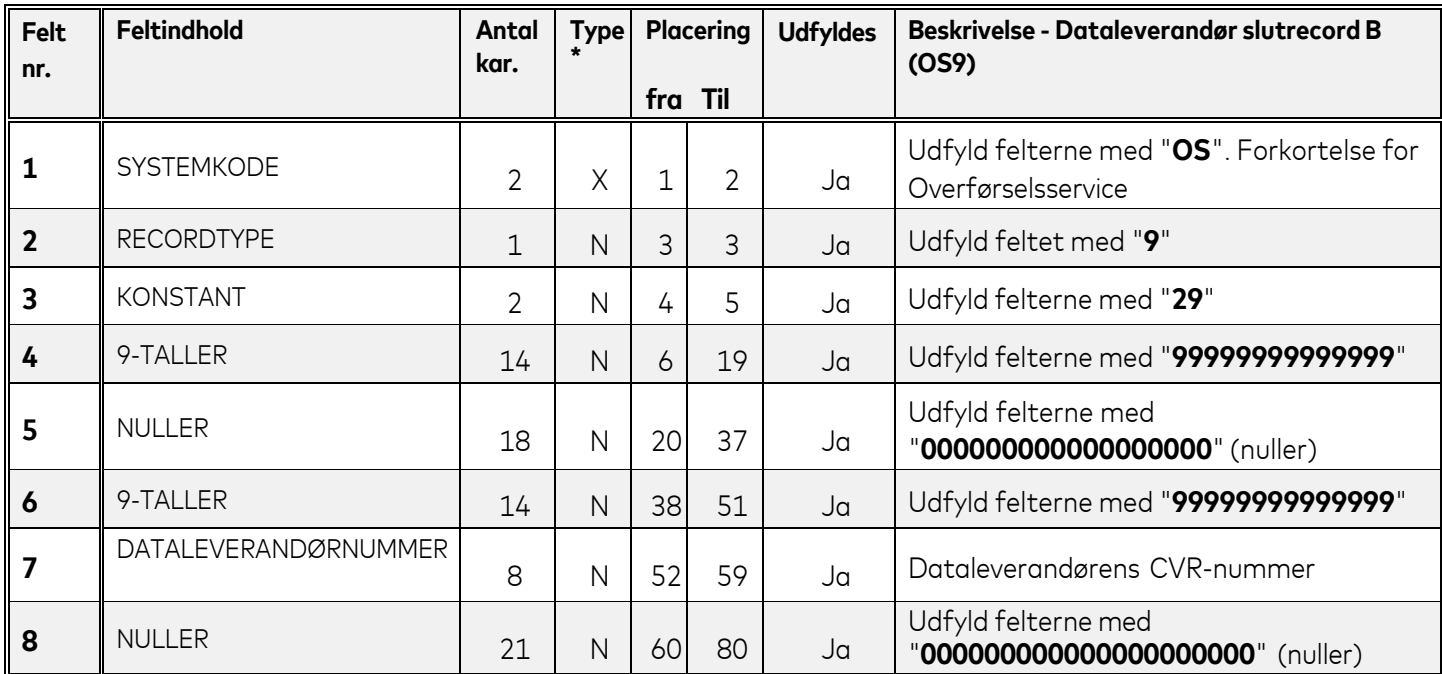

\*X=ALFANUMERISK (Venstrestilles med efterfølgende blanke)<br>\*N=NUMERISK (Højrestilles med foranstillede nuller) \*Negrestilles med foranstillede nuller)

**OBS** : Det er vigtig at du som dataleverandør tager beslutning om du enten vil bruge A eller B versionen af dataleverandør slutrecord OS9.

- <span id="page-25-0"></span>**2** Recordtype 9 er koden for en record som oplyser at leverancen er slut. Denne type slutrecord indeholder ingen kontroltal.
- **7** Her skal dataleverandørnummer stå. Overførselsservice benytter dataleverandørnummeret til at identificere dig som dataleverandør, og til at sikre at vi har indgået en aftale om at udveksle data i Overførselsservice.

**Dataleverandørnummeret skal være identisk med det nummer du oplyseri startrecord OS1 + OS2 felt 8.**